**1**

Fiche technique

# Wacom Ink SDK for verification Des signatures dignes de confiance

**WJCOM** for Business

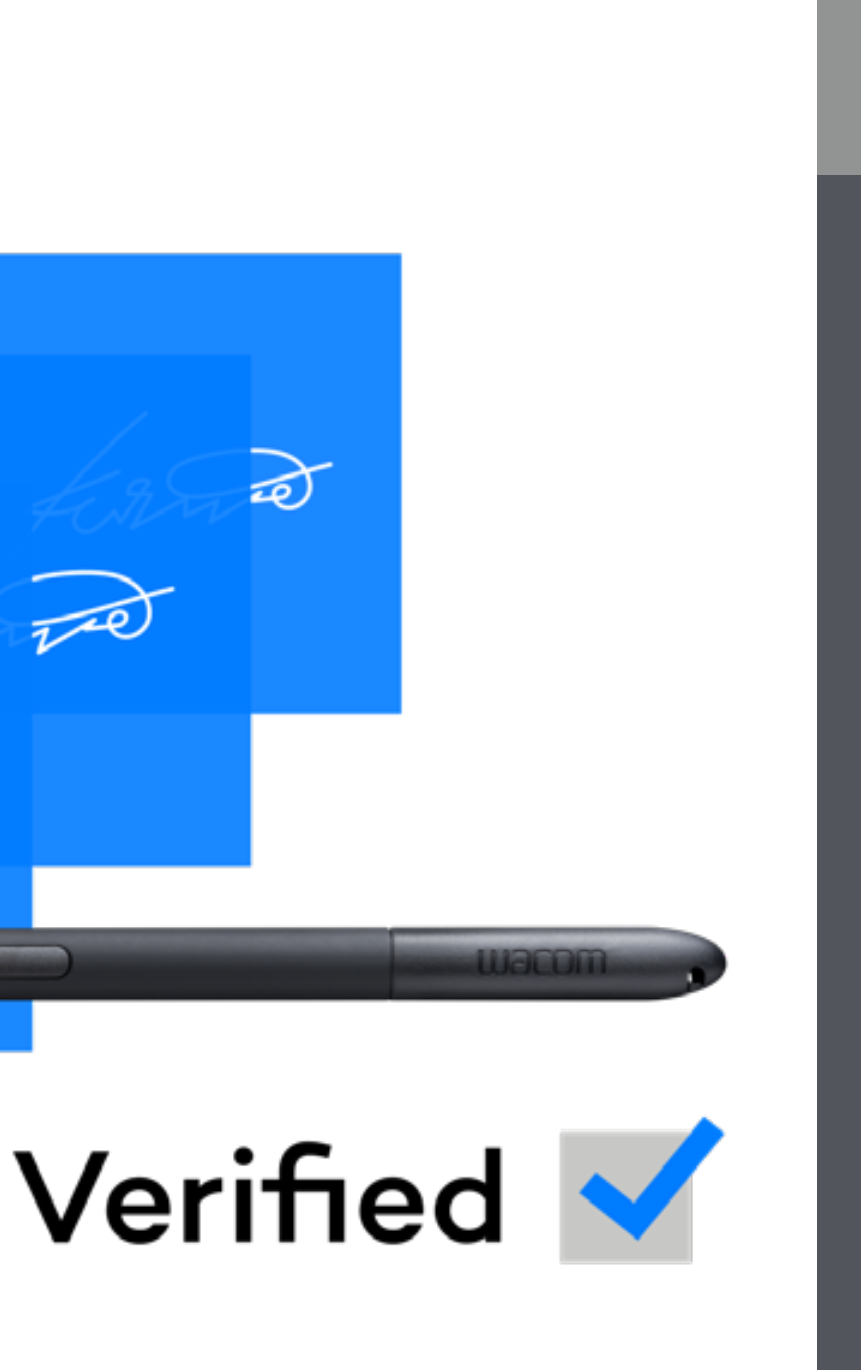

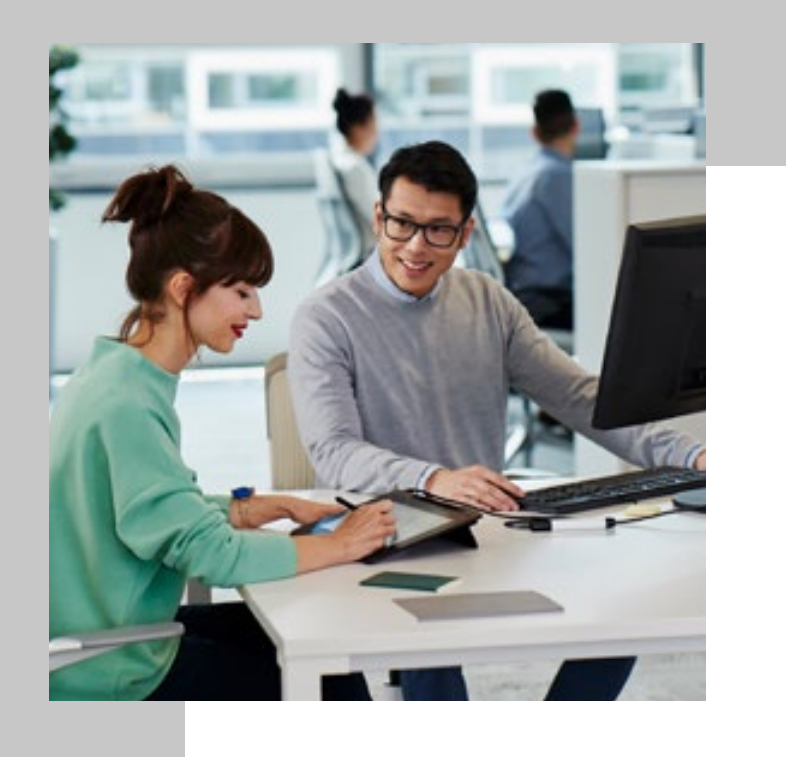

# Wacom Ink SDK for verification Des signatures dignes de confiance

Les signatures manuscrites restent le moyen le plus familier et le plus judicieux de confirmer les grandes décisions ou d'approuver les transactions importantes.

Toutefois, les inspections visuelles des signatures effectuées dans le cadre de l'évaluation de leur authenticité sont souvent réalisées par des profanes. Ces inspections sont 13 fois plus susceptibles d'aboutir à des erreurs que les inspections effectuées par des experts en écritures.

Wacom Ink SDK for verification élimine toute incertitude en fournissant un moyen rapide et fiable de vérifier les signatures dans les environnements impliquant des contacts directs avec les clients, ou de signaler les signatures suspectes après l'apposition de la signature dans le cadre des processus quotidiens de gestion des risques.

\* Wacom Ink SDK for verification a prouvé, lors de tests, qu'il offrait une précision de vérification allant jusqu'à 98 %. Pour de plus amples informations, veuillez lire le rapport sur la précision : wacom.com/verification-sdk

Vérifiez les signatures électroniques manuscrites avec une précision pouvant atteindre 98 %\* au moment de la signature, ou après l'apposition de la signature.

## **Vue d'ensemble des produits**

Wacom Ink SDK for verification est un ensemble d'outils logiciels destiné à vérifier l'authenticité des signatures manuscrites. Le système de vérification SDK permet de vérifier les signatures de deux manières.

- La vérification dynamique d'une signature par comparaison avec jusqu'à 3 à 12 signatures de référence
- La vérification statique après l'apposition de la signature en comparant des images d'une signature récente avec des images issues d'exemples récents.

Le SDK est la seule solution permettant de réaliser les deux types de vérification au sein d'un seul produit. Ils peuvent être utilisés indépendamment ou combinés.

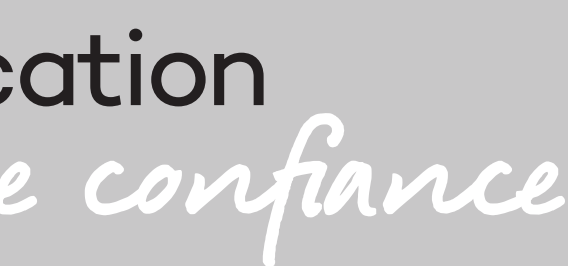

wacom<sup>®</sup> Ink SDK

#### **Fonctionnement**

Le SDK s'intègre aisément et rapidement au sein du système de gestion des documents d'un organisme. Une fois qu'une nouvelle signature a été fournie, le système de vérification du SDK la compare à 6 exemples de référence enregistrés dans une base de données.

Ces signatures de référence peuvent être inscrites (capturées) progressivement dans un modèle sur plusieurs sessions ou au cours d'une seule session. Ce modèle peut être mis à jour au fil du temps.

L'**inscription progressive des signatures**

prend plus de temps, mais est plus précise car il est probable qu'il y ait plus de variance entre les signatures authentiques au fil du temps.

L'**inscription des signatures par session** est plus rapide, mais moins précise car il y a peu de variance entre les signatures acquises en successions rapides.

**W**JCOM<sup>\*</sup> for Business

Après la comparaison d'une nouvelle signature avec les exemples de référence connus, le système de vérification génère un message d'acceptation ou de rejet simple, très précis et instantané. Il a été conçu pour favoriser un faible taux de rejets erronés pour une sécurité maximale. Toutefois, les organismes ont la possibilité de sélectionner les tolérances que le système utilise pour accepter ou rejeter les signatures.

Il est important de noter que le logiciel ne stocke pas de données de signature, ce qui élimine les problèmes de conformité qui peuvent affecter les solutions basées sur un serveur.

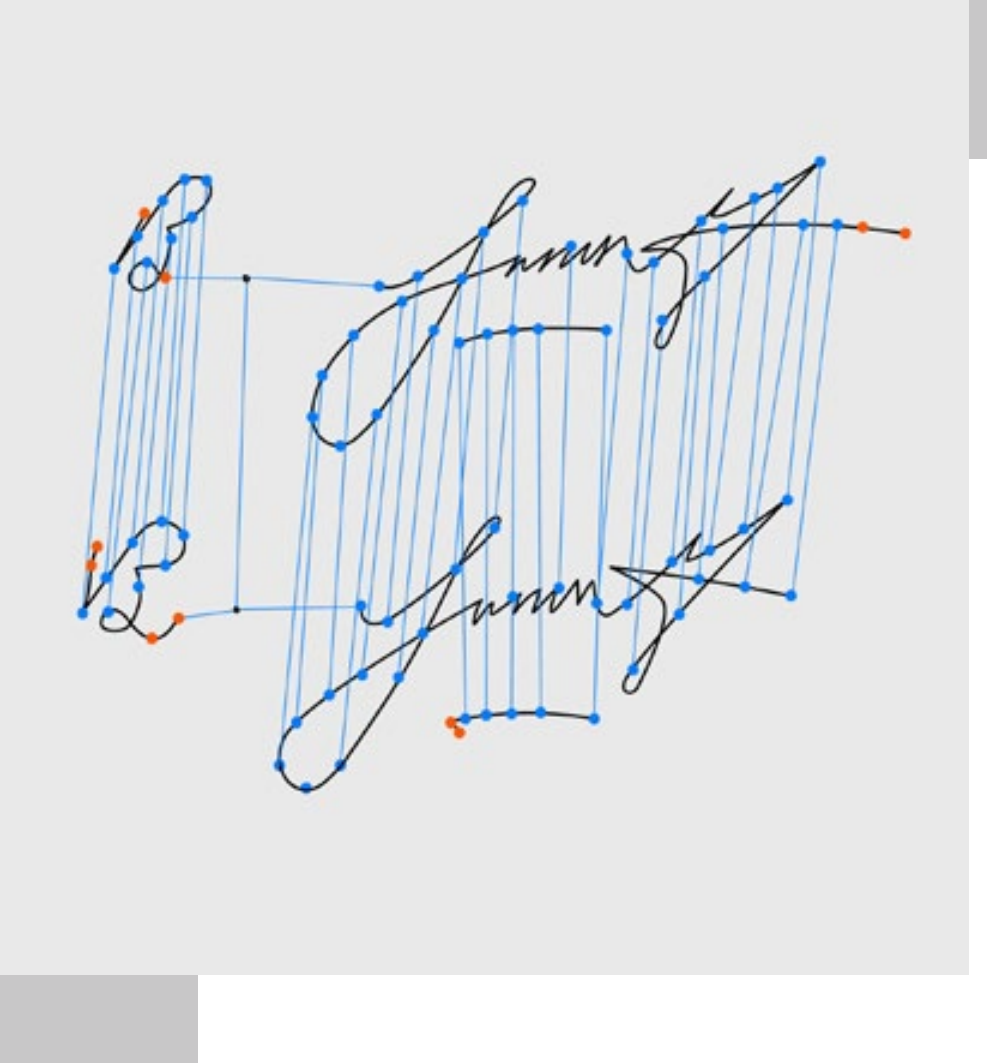

# Wacom Ink SDK for verification Exemple de flux de travail, Services financiers

- 1. La signature est capturée au format ISO ou FSS
- 2. La signature est transférée vers le système de vérification.
- 3. Le profil de signature est envoyé au système de vérification
- 4. Le système de vérification compare la signature capturée avec la signature
- 5. Résultat de la vérification contrôlé a) immédiatement par l'employé, ou b) ultérieurement par un expert en matière de prévention des fraudes
- 6. Profil de signature mis à jour et enregistré dans l'application de l'entreprise

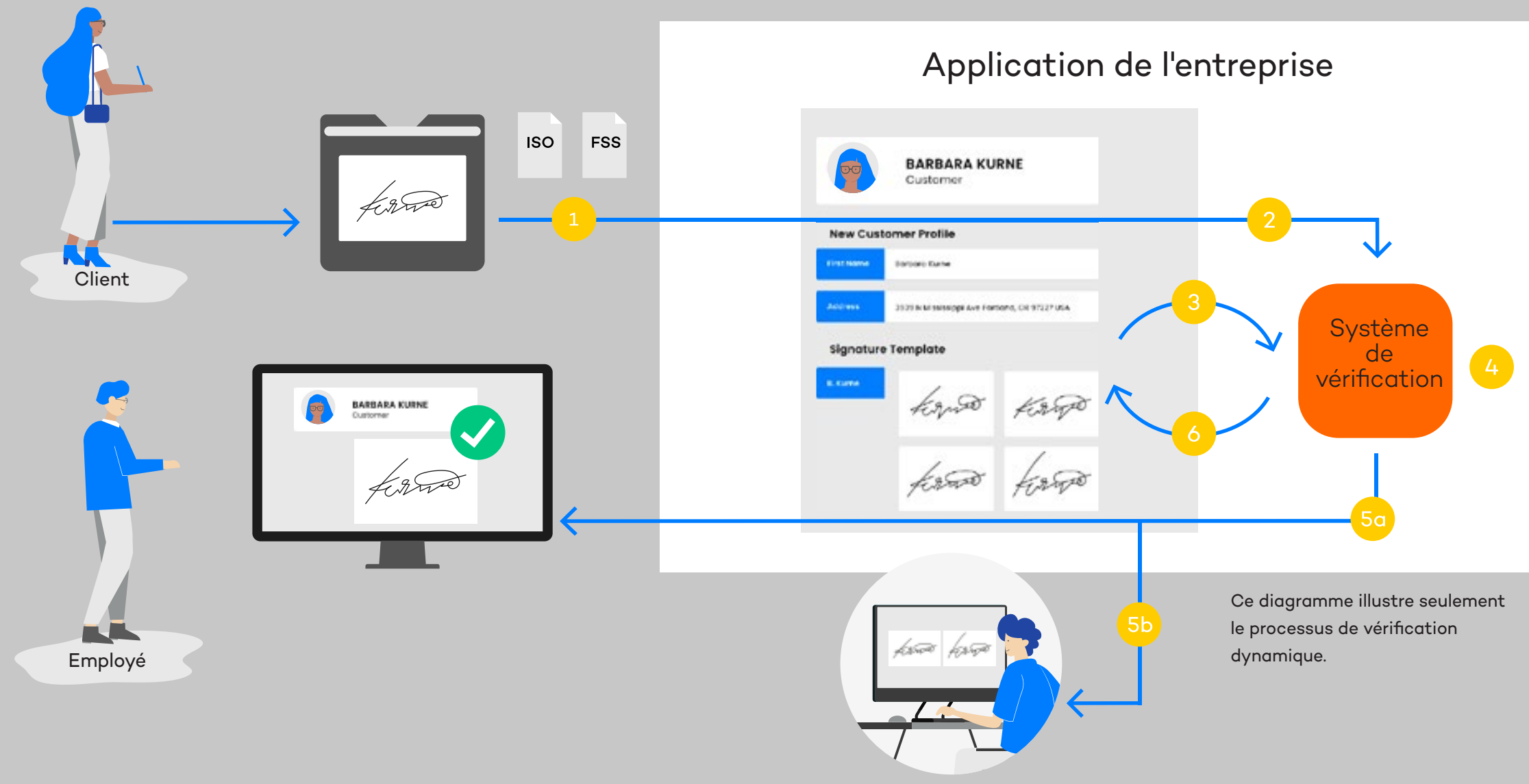

Expert en matière de prévention des fraudes

# **WACOM** for Business

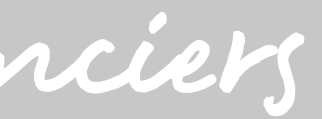

De nombreuses transactions nécessitent encore une signature manuscrite pour être autorisées. Cet exemple montre comment la technologie de vérification de signatures de Wacom permet aux employés de banque et aux équipes de répression des fraudes de repérer les signatures falsifiées.

### **En quoi la solution de Wacom est-elle unique ?**

L'approche de Wacom en matière de vérification de signatures repose sur des décennies d'expertise dans le développement de matériel et de logiciels d'eSignatures manuscrites. Ses principales capacités sont répertoriées ci-dessous.

Le SDK offre une voie de migration directe des signatures papier numérisées vers une solution eSignature manuscrite entièrement numérique.

Il prend en charge dans une seule et même solution la comparaison en temps réel de signatures numériques et à base d'images.

# $H$  JS **Intégration rapide et simple**

Il est compatible avec les périphériques Wacom et tout le matériel tiers qui génère les eSignatures manuscrites à l'aide du Wacom Ink SDK for signature.

Il permet de procéder à la vérification à partir d'une seule signature et à la comparaison avec un maximum de six signatures de référence capturées au fil du temps ou en une seule session.

Il est optimisé pour deux scénarios : les individus non autorisés imitant une signature, et les signataires authentiques maquillant leur propre signature.

Il réduit les risques de non-conformité car aucune donnée n'est stockée par le SDK, contrairement aux solutions basées sur serveur.

Le Wacom Ink SDK for verification est un SDK léger permettant l'intégration rapide et facile dans des applications et infrastructures préexistantes. Il peut être déployé soit sur un serveur Windows, soit dans une application web Java.

Il est compatible avec tout type d'application, comme un système de gestion de la relation client, qui peut stocker un fichier de signature, et avec tout matériel qui capture les eSignatures manuscrites au format ISO.

Contrairement aux autres solutions existantes, qui requièrent leur propre infrastructure de serveur, le Wacom Ink SDK for verification est installé sur le propre serveur du client et est appelé par l'application concernée via un API.

Toutes les eSignatures et les données capturées sont également stockées sur le serveur du client, et non par le SDK. Cela élimine de nombreux risques potentiels liés à la non-conformité ou à la confidentialité des données.

# **W**JCOM<sup>\*</sup> for Business

# La vérification avec Wacom

Pourquoi cela fonctionne mieux

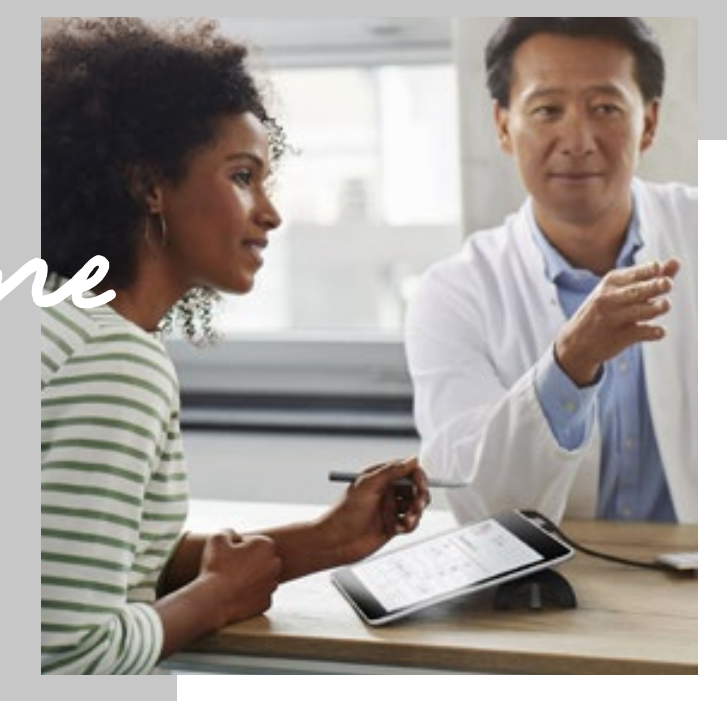

### **Services financiers**

Vérification en temps réel des identités pour les transactions importantes telles que les contrats hypothécaires ou les retraits importants d'espèces, ou vérification de leur validité dans le cadre d'enquêtes antifraude.

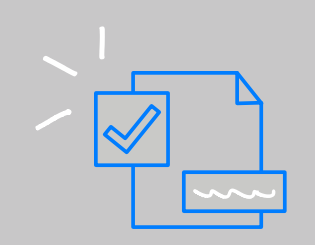

### **Secteur public**

Prévention des fraudes électorales en vérifiant que les votes par correspondance lors d'une élection ont été uniquement remplis et soumis par des citoyens éligibles.

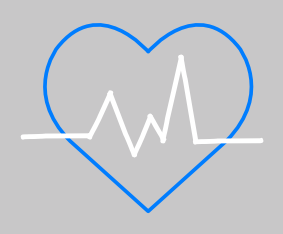

# **Santé**

Protection de l'autorité des responsables médicaux dans le cadre de l'approbation de procédures ou médicaments spécifiques, conformément aux exigences de conformité.

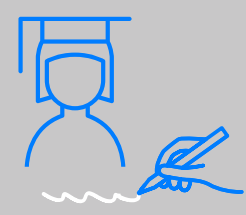

### **Enseignement**

Confirmation de l'identité des étudiants lorsqu'ils arrivent dans des centres d'examen pour passer des épreuves importantes.

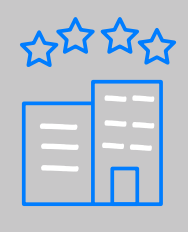

## **Hôtellerie**

Prévention contre le vol de biens de valeur en confirmant l'acceptation autorisée des livraisons dans les restaurants, etc.

Signature<br>Verified

Cas d'usage

En temps réel au moment de la signature, ou au niveau de l'arrièreguichet pendant les processus quotidiens de gestion des risques, Wacom Ink SDK for verification contribue à empêcher toute falsification des signatures manuscrites.

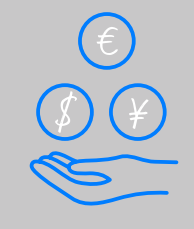

Envoyez un e-mail à signature-support@wacom.eu pour organiser l'accès au SDK et réserver une session d'introduction avec votre consultant local en solutions Wacom for Business.

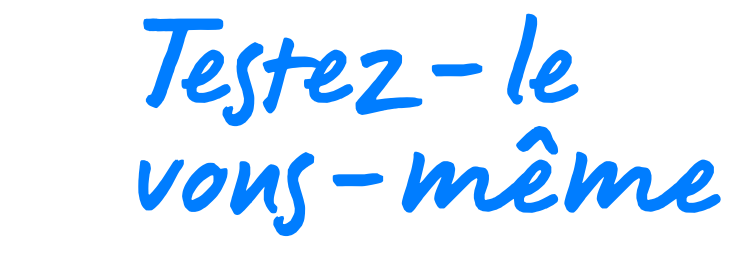

#### **Vos opportunités commerciales**

Le Wacom Ink SDK for verification vous permet d'ajouter une nouvelle couche de valeur unique pour vos solutions d'eSignatures manuscrites existantes, quel que soit le matériel ou les systèmes d'entreprise utilisés

par vos clients.

# More human

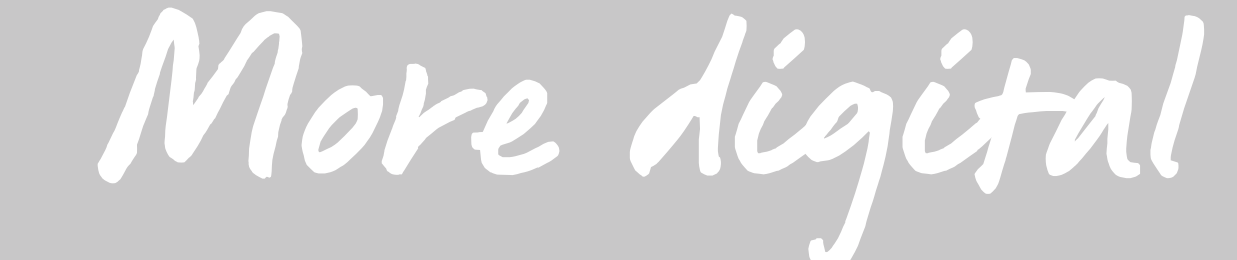

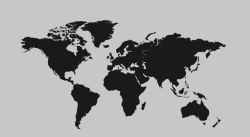

#### **Singapore**

For more information please contact: Wacom Singapore Pte. Ltd. · 5 Temasek Boulevard, #12-09, Suntec Tower Five, Singapore 038985, Contactapbs@Wacom.com · (503) 525-3100

#### **India**

For more information please contact: Wacom India Pvt. Ltd. · 426, Tower B, DLF Building Jasola District Centre, Mathura Road, New Delhi 110025 India, Contactapbs@Wacom.com Customer Support: 000-800-100-4159, +91-11-47239412

#### **Hong Kong**

For more information please contact:

Wacom Hong Kong Ltd. · Unit 1610, 16/F, Exchange Tower, 33 Wang Chiu Road Kowloon Bay, Hong Kong

e-signature@wacom.com · +852 2573 9322

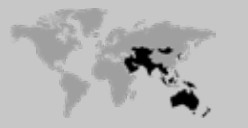

#### **Australia**

For more information please contact: Wacom Australia Pty. Ltd. · Ground floor, Building 1, 3 Richardson Place, North Ryde, NSW, 2113, Australia Contactapbs@Wacom.com · +61 2 9422 6730

#### **Americas**

For more information please contact / Pour de plus amples informations, veuillez contacter / Para obtener información adicional, póngase en contacto con: Wacom Technology Corporation · 1455 NW Irving Street, Suite 800 | Portland, OR 97209 USA esign@wacom.com · 1-503-525-3100

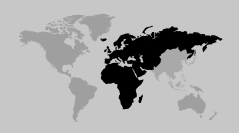

#### **Europe, Middle East and Africa**

For more information please contact / Pour de plus amples informations, veuillez contacter / Para obtener información adicional, póngase en contacto con: Wacom Europe GmbH · Zollhof 11-15, 40221 Düsseldorf, Germany solutions@wacom.eu · +49 211 385 48 0

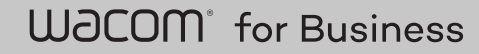

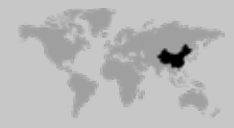

**Japan (HQ)** For more information please contact: Wacom Co., Ltd. · Sumitomo Fudosan Shinjuku Grand Tower 31F, 35F, 8-17-1 Nishi-Shinjuku, Shinjuku-ku, Tokyo 160-6131, Japan vm-info@wacom.co.jp · 03-5337-6706

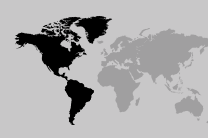

#### **China**

#### For more information please contact:

Wacom China Corporation · 518, West Wing Office, China World Trade Center, No. 1 Jianguomenwai Avenue, Chaoyang District, Beijing 100004, China e-signature@wacom.com · 400-810-5460

#### **Korea**

For more information please contact: Wacom Korea Co., Ltd. · Rm #1211, 12F, KGIT Sangam Center, 402 Worldcup Bukro, Mapo-gu, Seoul 03925, Korea Contactapbs@Wacom.com · 080-800-1231

**wacom.com/for-business** © 2021 Wacom Co., Ltd.